## How to write an abstract for a psychology paper >>>CLICK HERE<<<

How to write an abstract for a psychology paper

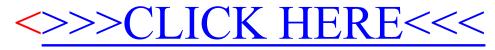